What Is Tor Browser, and How to Use it?

No comments

[Today's Tor Browser offers the best anonymity on the web, and researchers are](https://blog.arashtad.com/blog/what-is-tor-browser-and-how-to-use-it/) constantly working to improve its anonymity features. The Tor dark web browser lets you access the unindexed part of the internet known as the dark web. But how does it work, and is it safe? In this article, you learn about the Tor browser and its pros and cons.

## Tor Browser Definition

An open-source privacy network, Tor short for Onion Routing e encrypted protocols to protect the privacy of users online. In the are shielded by layers that resemble the layers of a nested onid government communications, Tor was initially developed and so public as an open-source platform, meaning that its source cod upgraded and enhanced by volunteer developers with

## Tor Browser and the Dark Web

A lot of people associate Tor with the dark web - an unindexed browsers. The connection between Tor and the dark web began drugs and other illegal items could be purchased. Tor was the when it was in operation.

Tor's anonymity features appeal to dark web participants. Altho activities, criminals like to use the onion browser to access it. be used as the "dark web browser", it is a legitimate and effect their online privacy.

## Who Uses Tor and Why

Despite Tor's illicit reputation, many Internet users are using it Tor and why:

- 1. Government agencies: Tor can be used to protect sensiti
	- 2. For-profit enterprises: Using Tor can increase privad
		- 3. Illicit organizations: Criminals sometimes hide thei
- 4. Private individuals: Users of the this browser can benefit from activists, and people facing censorship may use Tor as

## How to Use Tor

To use Tor's privacy and security features, you need to install i have an Internet connection and a compatible operating system app on your device. You can view tutorials to learn how to use the standard settings are generally considered sufficient for  $m_0$ certain websites' functionality.

## How Tor Works

In Tor, web traffic is rerouted and encrypted through the onion of encryption. Your data is transferred through a series of node

encryption until the data reaches its final destination. Three I circuit that anonymously transmits encrypted data. Let's

1. Entry/Guard node: Your data is first introduced into the

2. Middle nodes: Data is encrypted here. It's then decrypted by the identity of the node that preceded it.

3. Exit node: Once the last layer of encryption is peeled off, d destination.

The Tor Browser encrypts and decrypts web traffic through an node (orange).

## Does the Tor Browser Hide Your IP Address?

By using onion routing technology, this Browser conceals your I extremely well. As well as relaying your data through network r protects your data even further with multilayered encryption. When  $\epsilon$ wholly obscured because Tor-encrypted data is peeled through fully decrypted. With this elaborate process, Tor protects your internet service provider, and even the governn

### Is Tor Browser Anonymous?

While Tor Browser hides your location and browsing activity, it Tor even though they are not able to see your browsing activity log into an online account or provide details to a we

In We the anti-Its under the found for the Use it?

## Is Tor Browser Legal?

Most countries allow the use of this Browser, although it may criminality. Although it has a sometimes shady reputation, the dark web Wikipedia, secure email services, and research databases. a crime to protect your privacy on the dark we

Tor can still draw undue attention to your web activity which co

your privacy. Your ISP may slow down your connection and ever also monitor your activity if you use Tor. It is illegal to use To making it illegal to use Tor. Russia and Venezuela actively try check if Tor or VPNs are legal in your country if you are

## Is Tor Browser Safe?

In general, Tor is considered safe and secure due to the onion your data. Tor, however, does have some vulnerabilities, and To and phishing scams. To safely use Tor, you need to use it along advantage of end-to-end encryption. Install firewalls and an

#### The Disadvantages of Tor Browser

Despite Tor's sophistication, it has several disadvantages - some advantages.

#### Slow Speeds

In Tor, web traffic is encrypted and routed through network nod results in slow speeds. Even though there are ways to speed

#### **Stigma**

The Tor browser has acquired the unfortunate stigma of being monitor their users. For those seeking privacy, Tor ma

## **Blocking**

Tor is often blocked by network administrators. Some websites a or VPNs can mask node usage.

## Vulnerabilities

Despite Tor's anonymity features, the onion network is vulneral not encrypted at these points, your data could be an interception

## **Conclusion**

You may want to use Tor and the Tor Browser if you wish to pr possible. Tor offers access to a wide range of services, includ service providers and government agencies. It is widely used a for avoiding oppressive regimes (and, occasionally, le

There are several security and privacy concerns you need to co this article. To keep your browsing anonymous, you may need to browsing inconvenient based on your threat model which pot

# Join Arashtad Community

## Follow Arashtad on Social Media

We provide variety of content, products, services, tools, tutoria purpose can cover only one or few parts of our updates. We ca eBooks on Youtube. So, for not missing any high quality origina make sure you follow us on as many social networks as you re different social media services.

## Get Even Closer!

Did you know that only one universal Arashtad account makes Creating an Arashtad account is free. Why not to try it? Also, entries. Use all these benefitial free features to get more invol services, tools, tutorials, etc. that we provide fr

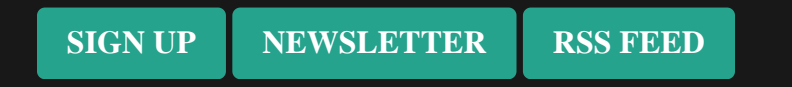